## HITACHI Inspire the Next

2019年7月3日 株式会社日立システムズ

## 「サイバーセキュリティ・スターターパック」を販売開始

中小企業向けに短期間で簡単かつ低コストなセキュリティ対策を提供

株式会社日立システムズ(代表取締役 取締役社長:北野 昌宏、本社:東京都品川区/以下、日立システ ムズ)は、セキュリティ分野でのグローバルリーダー企業であるソフォス株式会社(代表取締役:中西 智行、 本社:東京都港区/以下、ソフォス)と連携し、中小企業向けに簡単かつ低コストで導入可能なセキュリティ 強化サービス「サイバーセキュリティ・スターターパック」の販売を本日から開始します。

これにより、情報システム部門がなく、これまで満足にセキュリティ対策が取れていなかった中小企業や 働き方改革を推進する企業などでも、工数をかけることなく短期間かつ簡単、低コストでセキュリティ対策を 講じることが可能です。

近年、ランサムウェアや標的型攻撃をはじめとするサイバー攻撃の対象は、官公庁や大企業などに限ら ず、中小企業にも拡大しています。また、攻撃内容も巧妙化され、2017 年の情報漏えい件数は約400 件\*1、 漏えいした個人情報の数は約520万人\*2、想定被害賠償額は約1,914億円\*3にのぼり、既に甚大な被害が 出ています。企業の情報システム部門などでは、さまざまなセキュリティ対策を講じていますが、中小企業 では、大企業で組織されているような情報システム部門を持っている企業が少なく、十分なセキュリティ対策 が取れていないことが少なくありません。本年6 月には、経済産業省と独立行政法人情報処理推進機構が サイバー攻撃の実態や対策のニーズを把握し、中小企業が利用しやすい支援体制の構築を進めることを 目的とした「中小企業向けサイバーセキュリティ事後対応支援実証事業(サイバーセキュリティお助け隊)」の 取り組みを開始するなど、中小企業を支援する動きが活発化しています。

こうした背景の下、ソフォス認定販売パートナーのプラチナパートナーであり、IT をはじめとしたさまざま なサービスを提供する日立システムズが、中小企業向けに簡単かつ低コストで導入可能なセキュリティ強化 サービス「サイバーセキュリティ・スターターパック」を販売開始します。

本サービスは、各種セキュリティ対策を施した UTM\*4と、障害受付や監視などのサポートサービスを合わ せて提供するものです。あらかじめ UTM の各種設定を日立システムズが実施して提供することで、これま で必要だった煩雑なパラメータ設定などが不要となり、簡単かつ低コストでの導入を実現します。また、 UTMが社外からの攻撃等を検知した場合は、通信の遮断を自動的に行うことでマルウェアの社内への侵入 を防ぎます。サンドボックスの機能も有しており、ダウンロードした疑わしいファイルについては隔離した安 全な場所での確認が可能なため、社内への侵入前に検知・駆除することができます。さらに、日立システム ズのコンタクトセンターが、UTM で検知した脅威情報の報告を行うほか、UTM が故障した際の機器障害の 受付、代替機の送付、運用における問い合わせ対応などをサポートすることで、お客さまの運用負担を軽 減します。

これにより、システムやセキュリティに関する専門的な知識を持ち合わせていない場合でも、不正アクセ スや不審ファイルのダウンロードを促す外部脅威や、マルウェアによる社内からの外部通信といった内部脅 威など、さまざまな脅威から企業を守ることが可能です。なお、UTM の導入は約2 週間で完了します。

また、本サービスを導入した企業がエンドポイント\*\*にもソフォス製品を導入した場合、UTM とエンドポイ ントとが脅威に関するセキュリティ情報を共有できるようになります。これにより、USB メモリなどの記録媒体 をはじめとした UTM を経由しない社内へのマルウェア侵入に対しても、エンドポイントが検知し、UTM に情 報を共有することで通信網の遮断、マルウェアの隔離・除去、通信網の復旧までを自動的に行います。

今後、日立システムズは、日立システムズのグループ会社やパートナー企業などとも連携することにより、 「サーバーセキュリティ・スターターパック」を積極的に拡販し、2021 年度末までに累計5 億円の販売をめざ すとともに、地域に密着したサービスを展開します。

なお、今回の販売開始にあたり、ソフォスから以下のコメントをいただいています。

ソフォスは、日立システムズがソフォス製品をご採用いただいた「サイバーセキュリティ・スターターパック」 の販売開始を心より歓迎いたします。

近年、高度化および複雑化が進むサイバー脅威に対し、多くの企業が適切なセキュリティ製品を早急に 導入することが求められていますが、コストやセキュリティ専任者の配置等の問題で導入に踏み切れない中 小企業が多いのが現状です。今回、日立システムズが販売を開始される「サイバーセキュリティ・スターター パック」によって、お客さまに短期間で簡単かつ低コストなセキュリティ対策をご提供することができ、また監 視等のサポートサービスで IT 管理者の皆さまの運用負担が軽減されることを期待しております。

日立システムズとソフォスは、今後も密接に連携し、お客さまの安心・安全な IT 環境の実現に努めてまい ります。

ソフォス株式会社 代表取締役 中西 智行

\*1、\*2、\*3 出展:NPO 日本ネットワークセキュリティ協会

- \*4 UTM(Unified Threat Management):統合脅威管理。複数の異なるセキュリティ機能を一つのハードウェアに統合し、脅威を 管理する手法
- \*5 エンドポイント:ネットワークに接続されたクライアント PC、スマートフォンなどのネットワーク端末の総称

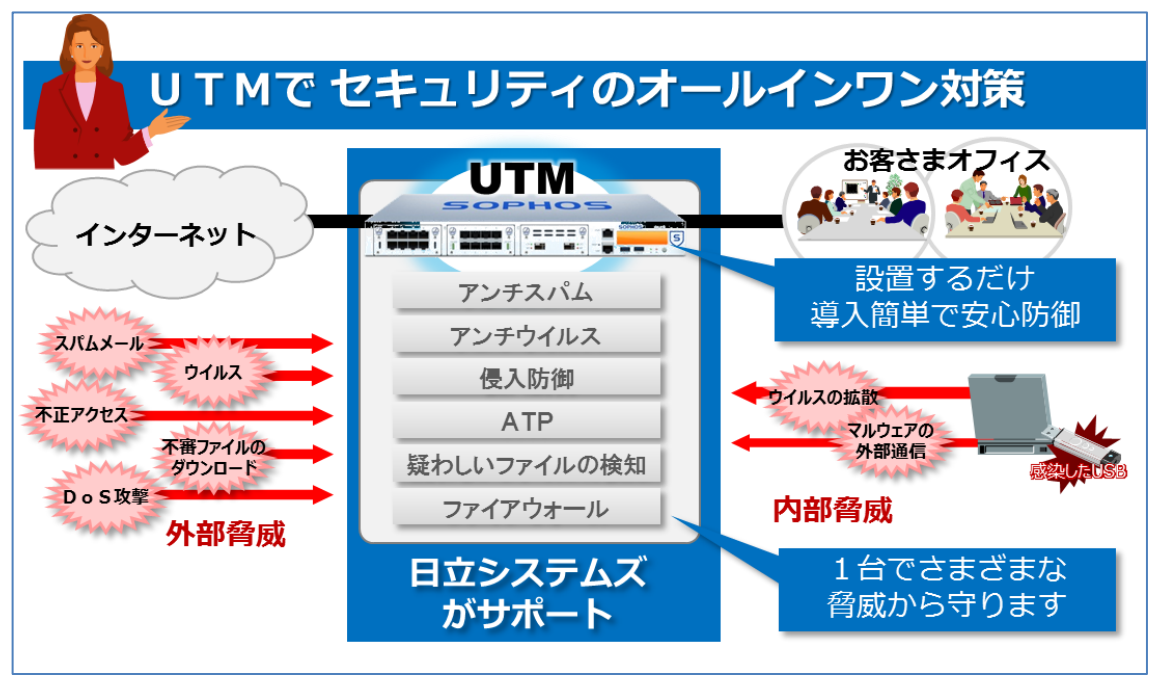

■「サイバーセキュリティ・スターターパック」の概要図

UTM が、さまざまなセキュリティの脅威からお客さまのオフィスを守ります。

例えば、インターネットからの悪意ある攻撃を UTMがブロックします。また、USB などを経由して社内でウ イルスに感染した場合には、社内のデータを外部に漏えいさせようとするウイルスによる通信をブロックしま す。

UTM は、シンプルな 1 台構成に加えて、2 台を連動させた冗長構成も用意しています。

■「サイバーセキュリティ・スターターパック」の web サイト

<https://www.hitachi-systems.com/solution/s0307/sts/sophos/index.html>

■日立システムズの中小企業に対する取り組みについて

日立システムズは、昨年から経済産業省が中小企業・小規模事業者の生産性向上を目的に実施している 「IT導入補助金」のIT導入支援事業者として登録され、「FutureStage クラウド型製造業向け生産管理システ ム」をはじめとした、各種IT ツールを提供しています。

また、中小企業の IT 活用を支援する IT ベンダー等を情報処理支援機関として認定する制度に申請し、 昨年10月にスマート SMEサポーターとしても認定されました。さらに、本年6月からは「サイバーセキュリテ ィお助け隊」の協力事業者として広島県から認定されるなど、中小企業が抱える経営課題の解決を多様な デジタルサービスを通じて支援する取り組みに注力しています。

詳細は <https://www.hitachi-systems.com/sp/ithojo/index.html> をご覧ください。

■日立システムズについて

株式会社日立システムズは、幅広い規模・業種システムの構築と、データセンター、ネットワークやセキュ リティの運用・監視センター、コンタクトセンター、全国約300か所のサービス拠点などの多彩なサービスイ ンフラを生かしたシステム運用・監視・保守が強みの IT サービス企業です。多彩な「人財」と先進の情報技 術を組み合わせた独自のサービスによってお客さまのデジタライゼーションに貢献し、新たな価値創造に 共に取り組み、お客さまからすべてを任せていただけるグローバルサービスカンパニーをめざします。 詳細は <https://www.hitachi-systems.com/> をご覧ください。

■お客さまからのお問い合わせ先

株式会社日立システムズ

商品お問い合わせ窓口:TEL 0120-346-401(受付時間:9時~17時/土・日・祝日は除く) お問い合わせWebフォーム[:https://www.hitachi-systems.com/form/contactus.html](https://www.hitachi-systems.com/form/contactus.html)

\*記載の会社名、製品名はそれぞれの会社の商標または登録商標です。

以上